# Introduction to Cognitive Robotics

### Module 10: Using Turtlesim with CRAM Lecture 10: Implementing failure handling for TurtleSim

www.cognitiverobotics.net

## The CRAM Beginner Tutorials

Based on CRAM tutorials http://cram-system.org/tutorials

## Implementing Failure Handling for Turtlesim

Based on Implementing failure handling for the TurtleSim http://cram-system.org/tutorials/beginner/failure\_handling

### **Overview**

- Failure is normal in robotics so we need to handle it
- You can't avoid failure either
	- A robot's environment is typically non-deterministic
	- so you can't plan to avoid all failures
- In this part of the course we introduce the CRAM macro for handling failure: with-failure-handling

**Overview** 

Just for reference, the following is the CRAM documentation on with-failure-handling

"Macro that replaces handler-case in cram-language. This is necessary because error handling does not work across multiple threads. When an error is signaled, it is put into an envelope to avoid invocation of the debugger multiple times. When handling errors, this envelope must also be taken into account.

We also need a mechanism to retry since errors can be caused by plan execution and the environment is highly nondeterministic. Therefore, it is possible to use the function 'retry' that is lexically bound within with-failure-handling and causes a re-execution of the body.

When an error is unhandled, it is passed up to the next failure handling form (exactly like handler-bind). Errors are handled by invoking the retry function or by doing a non-local exit. Note that with-failure-handling implicitly creates an unnamed block, i.e. 'return' can be used." < This will be relevant when we write the failure handing code at the end

### **Overview**

- To implement failure handling in a plan, we have to
	- Define a failure condition
	- Signal it somewhere sensible
	- Handle it
- Handling a failure often involved some recovery strategy and retrying
	- So that the robot can carry on with its task and pursuing its goal
	- For example, if a robot failed to grasp something, it might retract its arm, move to a new position that offers a better chance of successfully grasping the object, and retry

### **Overview**

Here's an example of how with-failure-handling can be used

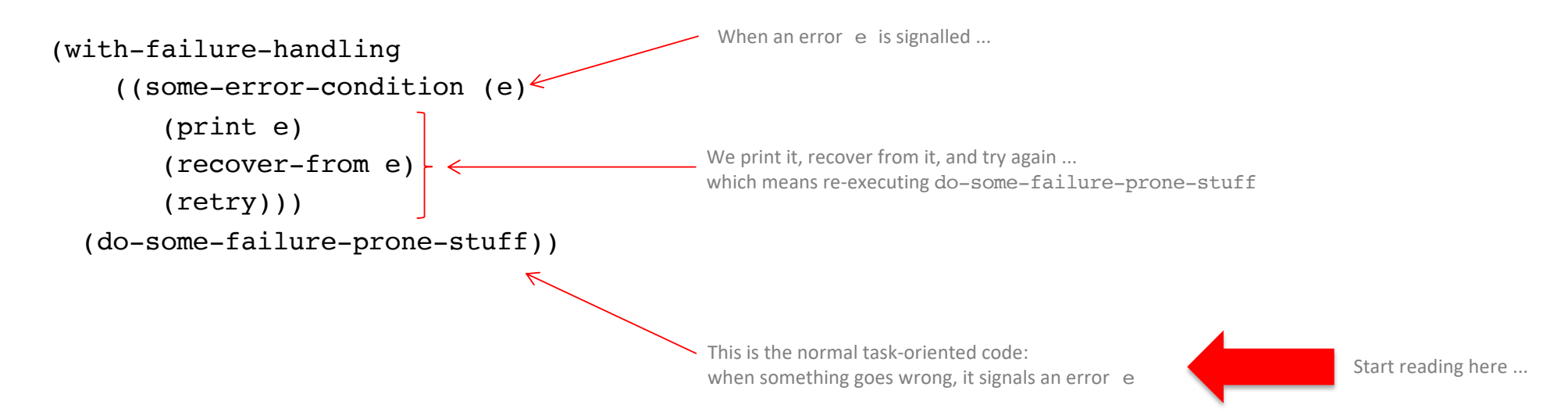

Failure detection and error signalling

As before, when developing new code, we need to

- [Update the dependencies in package.xml) < We don't need to do this as there are no new packages being used
- Update the dependencies in cram-my-beginner-tutorial.asd < We need to do this because we are going
- (Update the dependencies in package.lisp)  $\leq$
- Add the new code to conditions.lisp
- 

We don't need to do this as there are no new packages being used

• Test the code we will place the new code is separate Lisp files

to put the new code in a separate file

Failure detection and error signalling

Update the ASDF dependencies

Edit cram-my-beginner-tutorial.asd

~/workspace/ros/src/cram\_my\_beginner\_tutorial\$ emacs cram-my-beginner-tutorial.asd

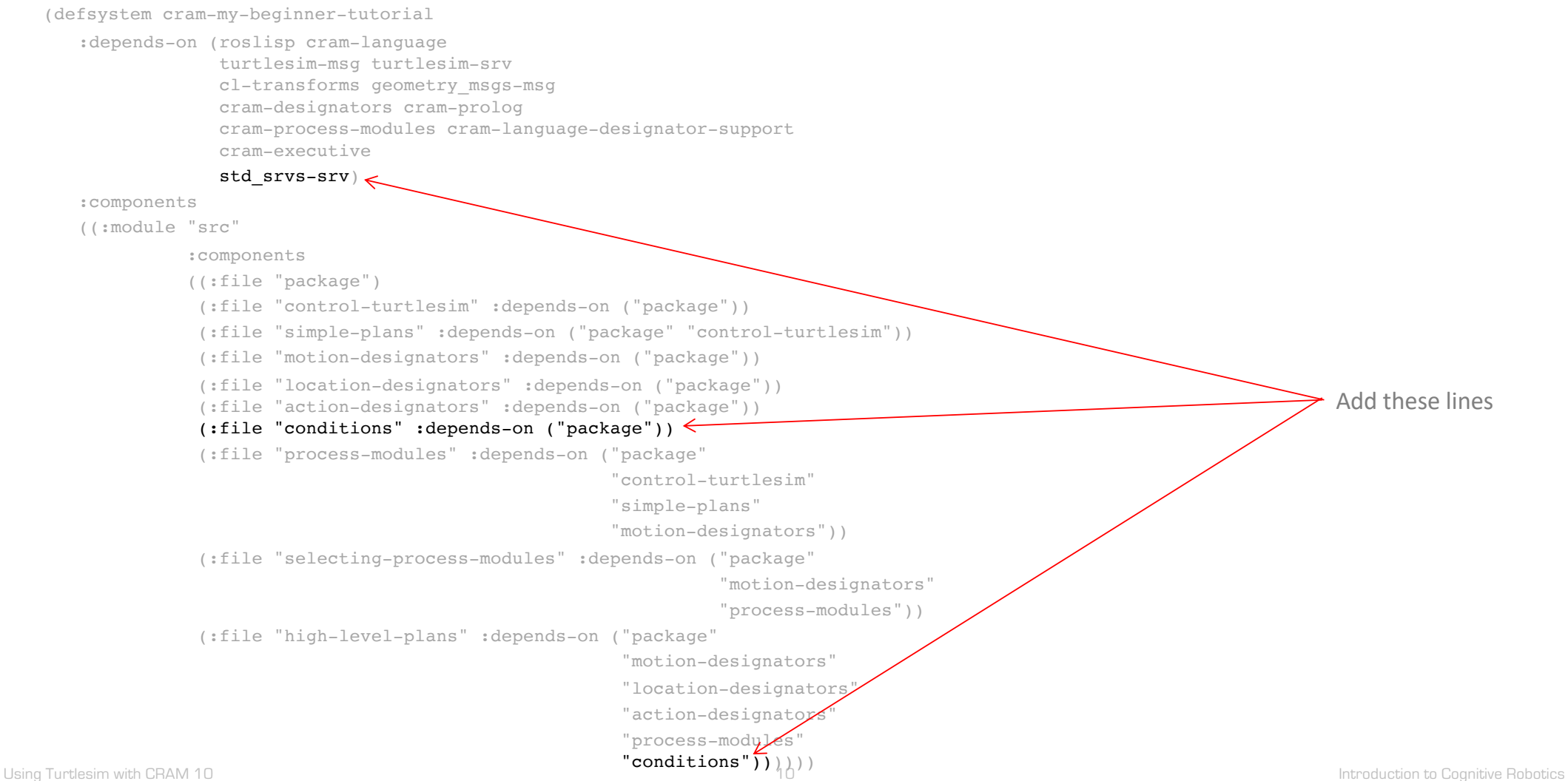

Start a ROS node

The name doesn't matter

TUT> (start-ros-node "turtle1") [(ROSLISP TOP) INFO] 1292688669.674: Node name is turtle1 [(ROSLISP TOP) INFO] 1292688669.687: Namespace is / [(ROSLISP TOP) INFO] 1292688669.688: Params are NIL [(ROSLISP TOP) INFO] 1292688669.689: Remappings are: [(ROSLISP TOP) INFO] 1292688669.691: master URI is 127.0.0.1:11311 [(ROSLISP TOP) INFO] 1292688670.875: Node startup complete

Failure detection and error signalling

Create a new Lisp file for the failure conditions code:

Make sure you are in the cram\_my\_beginner\_tutorial/src sub-directory

~\$ cd ~/workspace/ros/src/cram\_my\_beginner\_tutorial/src ~/workspace/ros/src/cram\_my\_beginner\_tutorial/src\$

Failure detection and error signalling

Create a new Lisp file for the failure conditions code:

Edit conditions.lisp

~/workspace/ros/src/cram\_my\_beginner\_tutorial/src\$ emacs conditions.lisp

Failure detection and error signalling

Create a new Lisp file for the failure conditions code:

Edit conditions.lisp

Copy and paste the code from the following slide

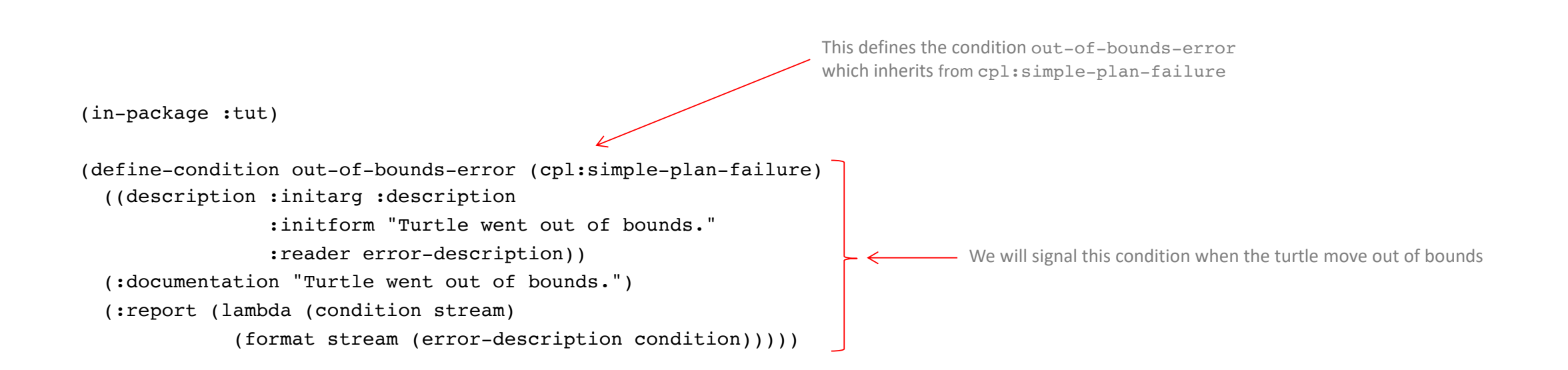

Failure detection and error signalling

We now need to extend the navigate plan in high-level-plans.lisp:

Make sure you are in the cram\_my\_beginner\_tutorial/src sub-directory

~\$ cd ~/workspace/ros/src/cram\_my\_beginner\_tutorial/src ~/workspace/ros/src/cram\_my\_beginner\_tutorial/src\$

Failure detection and error signalling

We now need to extend the navigate plan in high-level-plans.lisp:

Edit high-level-plans.lisp

~/workspace/ros/src/cram\_my\_beginner\_tutorial/src\$ emacs high-level-plans.lisp

Failure detection and error signalling

We now need to extend the navigate plan in high-level-plans.lisp:

Edit high-level-plans.lisp

Copy and paste the code from the following slide,

- Adding the defparameter forms
- Overwriting the current implementation of the navigate function

```
(defparameter *min-bound* 0.5)
(defparameter *max-bound* 10.5)
(defun navigate (?v)
 (flet ((out-of-bounds (pose)
          (with-fields (x y)
              (value pose)
            (not (and (< *min-bound* x *max-bound*)
                       (< *min-bound* y *max-bound*))))))
    (pursue
     (whenever ((fl-funcall #'out-of-bounds *turtle-pose*))
       (error 'out-of-bounds-error))
      (exe:perform (a motion (type moving) (goal ?v))))))
```
Define the minimum and maximum valid values of turtle coordinates

(defparameter \*min-bound\* 0.5) (defparameter \*max-bound\* 10.5) We defined this function previously as (defun navigate (?v) (exe:perform (a motion (type moving) (goal ?v))))

Define a local function out-of-bounds using flet which returns T if the coordinates are outside the allowable minimum and maximum values

(flet ((out-of-bounds (pose)  $\leq$ (with-fields (x y)

(value pose)

(not (and (< \*min-bound\* x \*max-bound\*)

(< \*min-bound\* y \*max-bound\*))))))

#### (pursue

(defun navigate (?v)  $\leq$ 

(whenever ((fl-funcall #'out-of-bounds \*turtle-pose\*))

(error 'out-of-bounds-error))

(exe:perform (a motion (type moving) (goal ?v))))))

Create a fluent network with \*turtle-pose\* and the function out-of-bounds.

The function out-of-bounds takes \*turtle-pose\* as an argument, extracts the coordinates, and returns T if it is out of bounds.

The whenever macro executes its body (i.e. the error function) whenever the value of the passed fluent is non-NIL, i.e. T.

In parallel, using pursue, resolve the motion designator and execute the process module

We use pursue not par because we want the parallel form to return after the plan is executed.

par would never return, because not all of its children forms return.

pursue returns as soon as perform returns.

Launch the Lisp REPL

Open a new terminal and enter ~/workspace/ros\$ roslisp\_repl

Load the system

CL-USER> (ros-load:load-system "cram\_my\_beginner\_tutorial" :cram-my-beginner-tutorial)

Switch to the package

CL-USER> (in-package :tut) TUT>

### Test the error signalling

TUT> (top-level

(with-process-modules-running (turtlesim-navigation turtlesim-pen-control)

(navigate-without-pen '(4 8 0))

(exe:perform (an action (type drawing) (shape house)))))

[(TURTLE-PROCESS-MODULES) INFO] 1503583551.243: TurtleSim pen control invoked with motion designator `#<MOTION-DESIGNATOR ((TYPE

SETTING-PEN) (OFF 1)) {10047EB603}>'.

### [ ... ]

[(TURTLE-PROCESS-MODULES) INFO] 1503583557.555: TurtleSim navigation invoked with motion designator `#<MOTION-DESIGNATOR ((TYPE

MOVING) (GOAL (9.08701467514038d0 12.503347396850586d0 0))) {1009740303}>'. - Evaluation is aborted when the error is signalled

; Evaluation aborted on #<CRAM-BEGINNER-TUTORIAL::OUT-OF-BOUNDS-ERROR {10089BA023}>.

#### TUT>

### Recovering from failure

To recover from failure once it is detected and signaled

- Extend the navigate plan
- Add a function to implement a recovery strategy

Recovering from failure

The strategy we are going to implement is as follows:

When out of bounds:

- 1. Rotate towards the center of the world
- 2. Drive a bit forward
- 3. Calculate a new point inside the bounds to move to instead of the original target
- 4. Rotate towards this target
- 5. Move to the new target

We will write a helper function in simple-plans.lisp to do this

Recovering from failure

Edit simple-plans.lisp

Make sure you are in the cram\_my\_beginner\_tutorial/src sub-directory

~\$ cd ~/workspace/ros/src/cram\_my\_beginner\_tutorial/src ~/workspace/ros/src/cram\_my\_beginner\_tutorial/src\$

Recovering from failure

Add a helper function to rotate the turtle so that it is facing a goal position

Edit simple-plans.lisp

~/workspace/ros/src/cram\_my\_beginner\_tutorial/src\$ emacs simple-plans.lisp

Recovering from failure

Add a helper function to rotate the turtle so that it is facing a goal position

Edit simple-plans.lisp

Copy and paste the code from the following slide

This function is similar to move-to but just rotates the turtle

```
(defun rotate-to (goal &optional (threshold 0.05))
 (let ((reached-fl (< (fl-funcall #'abs
                                   (fl-funcall #'relative-angle-to goal *turtle-pose*))
                       threshold)))
    (unwind-protect
         (pursue
           (wait-for reached-fl)
           (loop do
             (send-vel-cmd
              _0 \leftarrow(calculate-angular-cmd goal))
             (wait-duration 0.01)))
      (send-vel-cmd \t0))Forward velocity is zero
```
Recovering from failure

Now we implement the failure handling itself

Edit high-level-plans.lisp

~/workspace/ros/src/cram\_my\_beginner\_tutorial/src\$ emacs high-level-plans.lisp

Recovering from failure

Extend the navigate plan in high-level-plans.lisp:

Edit high-level-plans.lisp

Copy and paste the code from the following slide:

- Overwriting the current implementation of the navigate function
- Adding the out-of-bounds-error function to recover from the failure

```
(defun navigate (?v)
 (flet ((out-of-bounds (pose)
           (with-fields (x y)
               (value pose)
             (not (and (< *min-bound* x *max-bound*)
                       (< *min-bound* y *max-bound*))))))
    (with-failure-handling
       ((out-of-bounds-error (e)
           (ros-warn (draw-simple-simple) "Moving went-wrong: ~a" e)
           (exe:perform (a motion (type setting-pen) (r 204) (g 0) (b 0) (width 2)))
           (let ((?corr-v (list
                           (max 0.6 (min 10.4 (car ?v)))
                           (max 0.6 (min 10.4 (cadr ?v)))
                           0)))
             (recover-from-oob ?corr-v)
             (exe:perform (a motion (type moving) (goal ?corr-v))))
           (exe:perform (a motion (type setting-pen) (off 0)))
           (return)))
      (pursue
        (whenever ((fl-funcall #'out-of-bounds *turtle-pose*))
         (error 'out-of-bounds-error))
        (exe:perform (a motion (type moving) (goal ?v)))))))
(defun recover-from-oob (&optional goal)
 (rotate-to (make-3d-vector 5.5 5.5 0))
 (send-vel-cmd 1 0)
 (wait-duration 0.2)
 (when goal
   (rotate-to (apply #'make-3d-vector goal))))
```

```
(defun navigate (?v)
         (flet ((out-of-bounds (pose)
                  (with-fields (x y)
                      (value pose)
                    (not (and (< *min-bound* x *max-bound*)
                               (<math>\ast</math>min-bound* <math>\gamma</math> *max-bound*)))))(with-failure-handling
               ((out-of-bounds-error (e)
                  (ros-warn (draw-simple-simple) "Moving went-wrong: ~a" e)
                  (exe:perform (a motion (type setting-pen) (r 204) (g 0) (b 0) (width 2)))
                  (let ((?corr-v (list
                                   (max 0.6 (min 10.4 (car ?v)))
                                   (max 0.6 (min 10.4 (cadr ?v)))
                                   0)))
                    (recover-from-oob ?corr-v)
                    (exe:perform (a motion (type moving) (goal ?corr-v))))
                  (exe:perform (a motion (type setting-pen) (off 0)))
                  (return)))
             (pursue
               (whenever ((fl-funcall #'out-of-bounds *turtle-pose*))
                 (error 'out-of-bounds-error))
               (exe:perform (a motion (type moving) (goal ?v)))))))
      (defun recover-from-oob (&optional goal)
         (rotate-to (make-3d-vector 5.5 5.5 0))
         (send-vel-cmd 1 0)
         (wait-duration 0.2)
         (when goal
           (rotate-to (apply #'make-3d-vector goal))))
New
```

```
Using Turtlesim with CRAM 10 33 Introduction to Cognitive Robotics
      (defun navigate (?v)
        (flet ((out-of-bounds (pose)
                 (with-fields (x y)
                     (value pose)
                   (not (and (< *min-bound* x *max-bound*)
                              (< *min-bound* y *max-bound*))))))
          (with-failure-handling
              ((out-of-bounds-error (e)
                 (ros-warn (draw-simple-simple) "Moving went-wrong: ~a" e)
                 (exe:perform (a motion (type setting-pen) (r 204) (g 0) (b 0) (width 2)))
                 (let ((?corr-v (list
                                  (max 0.6 (min 10.4 (car ?v)))
                                  (max 0.6 (min 10.4 (cadr ?v)))
                                 0)))
                   (recover-from-oob ?corr-v)
                   (exe:perform (a motion (type moving) (goal ?corr-v))))
                 (exe:perform (a motion (type setting-pen) (off 0)))
                 (return)))
            (pursue
              (whenever ((fl-funcall #'out-of-bounds *turtle-pose*))
                (error 'out-of-bounds-error))
              (exe:perform (a motion (type moving) (goal ?v)))))))
      (defun recover-from-oob (&optional goal)
        (rotate-to (make-3d-vector 5.5 5.5 0)) \leftarrow(send-vel-cmd 1 0)
        (wait-duration 0.2)
        (when goal \leftarrow(rotate-to (apply #'make-3d-vector goal)))New
                                                         Rotate to towards the centre
                                                  Move a little towards towards the centre
                                                                - If the optional goal has been provided
                                                                 then
                                                                 rotate towards the goal
```

```
(defun navigate (?v)
         (flet ((out-of-bounds (pose)
                   (with-fields (x y)
                        (value pose)
                     (not (and (< *min-bound* x *max-bound*)
                                 (< *min-bound* y *max-bound*))))))
           (with-failure-handling
                ((out-of-bounds-error (e) \Leftarrow(ros-warn (draw-simple-simple) "Moving went-wrong: ~a" e)
                   (exe:perform (a motion (type setting-pen) (r 204) (g 0) (b 0) (width 2)))
                   (let ((?corr-v (list
                                     (max 0.6 (min 10.4 (car ?v)))
                                     (max 0.6 (min 10.4 (cadr ?v)))
                                     0)))
                     (recover-from-oob ?corr-v)
                      (exe:perform (a motion (type moving) (goal ?corr-v))))
                   (exe:perform (a motion (type setting-pen) (off 0)))
                   (return)))
              (pursue
                (whenever ((fl-funcall #'out-of-bounds *turtle-pose*))
                  (error 'out-of-bounds-error))
                (exe:perform (a motion (type moving) (goal ?v)))))))
       (defun recover-from-oob (&optional goal)
         (rotate-to (make-3d-vector 5.5 5.5 0))
         (send-vel-cmd 1 0)
         (wait-duration 0.2)
         (when goal
            (rotate-to (apply #'make-3d-vector goal))))
New
                                                                            This form handles the out-of-bounds errors
                                                                           that are signalled in the body of with-failure-handling
                                                                                                                Set the pen colour to red and the width to 2
                                      We return to ensure the condition counts as having been handled (see the documentation at the beginning of this section of failure handling)
```

```
(defun navigate (?v)
          (flet ((out-of-bounds (pose)
                    (with-fields (x y)
                         (value pose)
                      (not (and (< *min-bound* x *max-bound*)
                                  (<math>\ast</math>min-bound* <math>\gamma</math> *max-bound*)))))(with-failure-handling
                 ((out-of-bounds-error (e)
                    (ros-warn (draw-simple-simple) "Moving went-wrong: ~a" e)
                    (exe:perform (a motion (type setting-pen) (r 204) (g 0) (b 0) (width 2)))
                    (let ((?corr-v (list
                                       (max 0.6 (min 10.4 (car ?v)))
                                       (max 0.6 (min 10.4 (cadr ?v)))
                                       0)))
                      (recover-from-oob ?corr-v)
                      (exe:perform (a motion (type moving) (goal ?corr-v))))
                    (exe:perform (a motion (type setting-pen) (off 0)))
                    (return)))
               (pursue
                 (whenever ((fl-funcall #'out-of-bounds *turtle-pose*))
                   (error 'out-of-bounds-error))
                 (exe:perform (a motion (type moving) (goal ?v)))))))
       (defun recover-from-oob (&optional goal)
          (rotate-to (make-3d-vector 5.5 5.5 0))
          (send-vel-cmd 1 0)
          (wait-duration 0.2)
          (when goal
            (rotate-to (apply #'make-3d-vector goal))))
New
                                                                                   Calculate a new position inside the allowable bounds by:
                                                                                   extracting the x coordinate of the goal (car 3v)the y coordinate of the goal (cadr 2v) ... note this is an abbreviation for car(cdr ?v))
                                                                                   choosing the minimum of the value and the maximum allowable value
                                                                                   choosing the maximum of the result and the minimum allowable value
                                                                                   making a list of the result and assigning it to ?corr-v
                                                                                   For example, (6.5 12.5 0) would become (6.5 10.4 0)
```

```
(defun navigate (?v)
        (flet ((out-of-bounds (pose)
                 (with-fields (x y)
                      (value pose)
                    (not (and (< *min-bound* x *max-bound*)
                              (< *min-bound* y *max-bound*))))))
          (with-failure-handling
              ((out-of-bounds-error (e)
                  (ros-warn (draw-simple-simple) "Moving went-wrong: ~a" e)
                 (exe:perform (a motion (type setting-pen) (r 204) (g 0) (b 0) (width 2)))
                 (let ((?corr-v (list
                                  (max 0.6 (min 10.4 (car ?v)))
                                  (max 0.6 (min 10.4 (cadr ?v)))
                                  0)))
                    (recover-from-oob ?corr-v)
                    (exe:perform (a motion (type moving) (goal ?corr-v)))
                  (exe:perform (a motion (type setting-pen) (off 0)))
                  (return)))
             (pursue
               (whenever ((fl-funcall #'out-of-bounds *turtle-pose*))
                 (error 'out-of-bounds-error))
               (exe:perform (a motion (type moving) (goal ?v)))))
      (defun recover-from-oob (&optional goal)
        (rotate-to (make-3d-vector 5.5 5.5 0))
        (send-vel-cmd 1 0)
        (wait-duration 0.2)
        (when goal
          (rotate-to (apply #'make-3d-vector goal))))
New
                                                                        Call recover-from-oob to move in bounds again
```

```
(defun navigate (?v)
        (flet ((out-of-bounds (pose)
                 (with-fields (x y)
                      (value pose)
                    (not (and (< *min-bound* x *max-bound*)
                              (< *min-bound* y *max-bound*))))))
          (with-failure-handling
               ((out-of-bounds-error (e)
                  (ros-warn (draw-simple-simple) "Moving went-wrong: ~a" e)
                  (exe:perform (a motion (type setting-pen) (r 204) (g 0) (b 0) (width 2)))
                 (let ((?corr-v (list
                                  (max 0.6 (min 10.4 (car ?v)))
                                  (max 0.6 (min 10.4 (cadr ?v)))
                                  0)))
                    (recover-from-oob ?corr-v)
                    (exe:perform (a motion (type moving) (goal ?corr-v))))
                  (exe:perform (a motion (type setting-pen) (off 0)))
Move to the new position. inside the allowable bounds (return)))
             (pursue
               (whenever ((fl-funcall #'out-of-bounds *turtle-pose*))
                 (error 'out-of-bounds-error))
               (exe:perform (a motion (type moving) (goal ?v)))))))
      (defun recover-from-oob (&optional goal)
        (rotate-to (make-3d-vector 5.5 5.5 0))
        (send-vel-cmd 1 0)
        (wait-duration 0.2)
        (when goal
          (rotate-to (apply #'make-3d-vector goal))))
New
```

```
(defun navigate (?v)
         (flet ((out-of-bounds (pose)
                  (with-fields (x y)
                      (value pose)
                    (not (and (< *min-bound* x *max-bound*)
                               (<math>\ast</math>min-bound* <math>\gamma</math> *max-bound*)))))(with-failure-handling
               ((out-of-bounds-error (e)
                  (ros-warn (draw-simple-simple) "Moving went-wrong: ~a" e)
                  (exe:perform (a motion (type setting-pen) (r 204) (g 0) (b 0) (width 2)))
                  (let ((?corr-v (list
                                   (max 0.6 (min 10.4 (car ?v)))
                                   (max 0.6 (min 10.4 (cadr ?v)))
                                   0)))
                    (recover-from-oob ?corr-v)
                    (exe:perform (a motion (type moving) (goal ?corr-v))))
                  (exe:perform (a motion (type setting-pen) (off 0)))
                  (return)))
             (pursue
               (whenever ((fl-funcall #'out-of-bounds *turtle-pose*))
                 (error 'out-of-bounds-error))
               (exe:perform (a motion (type moving) (goal ?v)))))))
      (defun recover-from-oob (&optional goal)
         (rotate-to (make-3d-vector 5.5 5.5 0))
         (send-vel-cmd 1 0)
         (wait-duration 0.2)
         (when goal
           (rotate-to (apply #'make-3d-vector goal))))
New
                                                                                 Reset the pen
```

```
(defun navigate (?v)
         (flet ((out-of-bounds (pose)
                  (with-fields (x y)
                       (value pose)
                     (not (and (< *min-bound* x *max-bound*)
                               (<math>\ast</math>min-bound* <math>\gamma</math> *max-bound*)))))(with-failure-handling
               ((out-of-bounds-error (e)
                  (ros-warn (draw-simple-simple) "Moving went-wrong: ~a" e)
                  (exe:perform (a motion (type setting-pen) (r 204) (g 0) (b 0) (width 2)))
                  (let ((?corr-v (list
                                    (max 0.6 (min 10.4 (car ?v)))
                                    (max 0.6 (min 10.4 (cadr ?v)))
                                    0)))
                     (recover-from-oob ?corr-v)
                     (exe:perform (a motion (type moving) (goal ?corr-v))))
                  (exe:perform (a motion (type setting-pen) (off 0)))
New (return)) \leftarrow We return to ensure the condition counts as having been handled
             (pursue
               (whenever ((fl-funcall #'out-of-bounds *turtle-pose*))
                 (error 'out-of-bounds-error))
               (exe:perform (a motion (type moving) (goal ?v)))))))
      (defun recover-from-oob (&optional goal)
         (rotate-to (make-3d-vector 5.5 5.5 0))
         (send-vel-cmd 1 0)
         (wait-duration 0.2)
         (when goal
           (rotate-to (apply #'make-3d-vector goal))))
                                      (see the documentation at the beginning of this section of failure handling)
```
Recovering from failure

For the sake of completeness, all the code for high-level-plans.lisp is on the next following slide:

(rotate-to (apply #'make-3d-vector goal))))

(in-package :tut)

(defun draw-house () (with-fields (x y) (value \*turtle-pose\*) (exe:perform (an action (type drawing) (shape rectangle) (width 5) (height 4.5))) (navigate-without-pen (list (+ x 3) y 0)) (exe:perform (an action (type drawing) (shape rectangle) (width 1) (height 2.5)))  $(navigate-without-pen (list (+ x 0.5) (+ y 2) 0))$ (exe:perform (an action (type drawing) (shape rectangle) (width 1) (height 1))) (navigate-without-pen (list x (+ y 4.5) 0)) (exe:perform (an action (type drawing) (shape triangle) (base-width 5) (height 4))))) (defun draw-simple-shape (vertices) (mapcar (lambda (?v) (exe:perform (an action (type navigating) (target ?v)))) vertices)) (defun navigate-without-pen (?target) (exe:perform (a motion (type setting-pen) (off 1))) (exe:perform (an action (type navigating) (target ?target))) (exe:perform (a motion (type setting-pen) (off 0)))) (defparameter \*min-bound\* 0.5) (defparameter \*max-bound\* 10.5) (defun navigate (?v) (flet ((out-of-bounds (pose) (with-fields (x y) (value pose) (not (and (< \*min-bound\* x \*max-bound\*) (< \*min-bound\* y \*max-bound\*)))))) (with-failure-handling ((out-of-bounds-error (e) (ros-warn (draw-simple-simple) "Moving went-wrong: ~a" e) (exe:perform (a motion (type setting-pen) (r 204) (g 0) (b 0) (width 2))) (let ((?corr-v (list (max 0.6 (min 10.4 (car ?v))) (max 0.6 (min 10.4 (cadr ?v))) 0))) (recover-from-oob ?corr-v) (exe:perform (a motion (type moving) (goal ?corr-v)))) (exe:perform (a motion (type setting-pen) (off 0))) (return))) (pursue (whenever ((fl-funcall #'out-of-bounds \*turtle-pose\*)) (error 'out-of-bounds-error)) (exe:perform (a motion (type moving) (goal ?v))))))) (defun recover-from-oob (&optional goal) (rotate-to (make-3d-vector 5.5 5.5 0)) (send-vel-cmd 1 0) (wait-duration 0.2) (when goal

Test the plan with failure handling

Load the system

CL-USER> (ros-load:load-system "cram\_my\_beginner\_tutorial" :cram-my-beginner-tutorial)

Switch to the package

CL-USER> (in-package :tut) TUT>

Test the plan with failure handling

TUT> (top-level

(with-process-modules-running (turtlesim-navigation turtlesim-pen-control)

(navigate-without-pen '(4 4 0))

(exe:perform (an action (type drawing) (shape house)))))

The red lines are drawn when recovering from failure. First, move a small distance towards the center Then, calculate new achievable goal coordinates (6.5 10.4) and move there

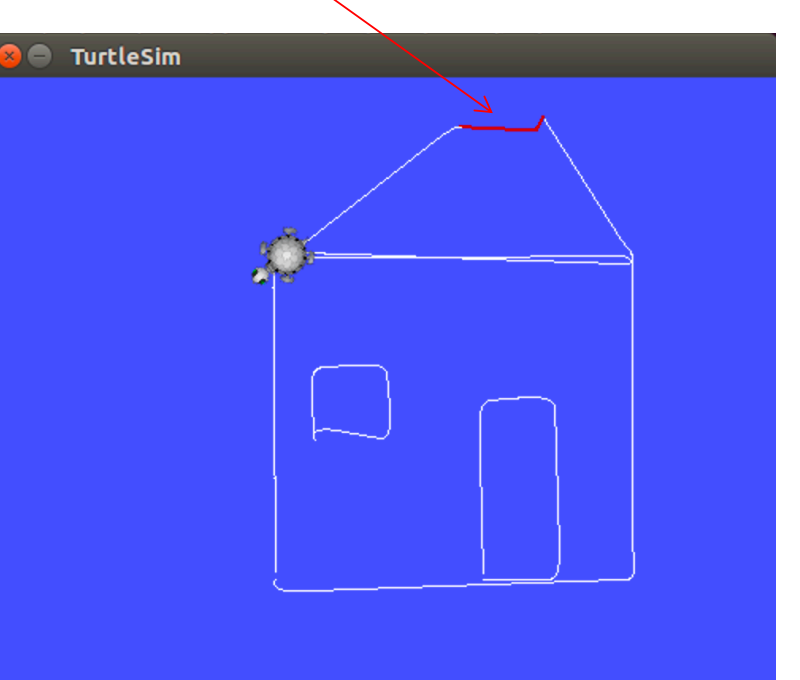

### Test the plan with failure handling

TUT> (top-level

(with-process-modules-running (turtlesim-navigation turtlesim-pen-control)

(navigate-without-pen '(4 8 0))

(exe:perform (an action (type drawing) (shape house)))))

This is the result if we replace the move-to function with one based on the divide-and-conquer algorithm we covered earlier in the course, using a threshold of 0.01 on distance

The red lines are drawn when recovering from failure. First, move a small distance towards the center Then, calculate new achievable goal coordinates (6.5 10.4) and move there

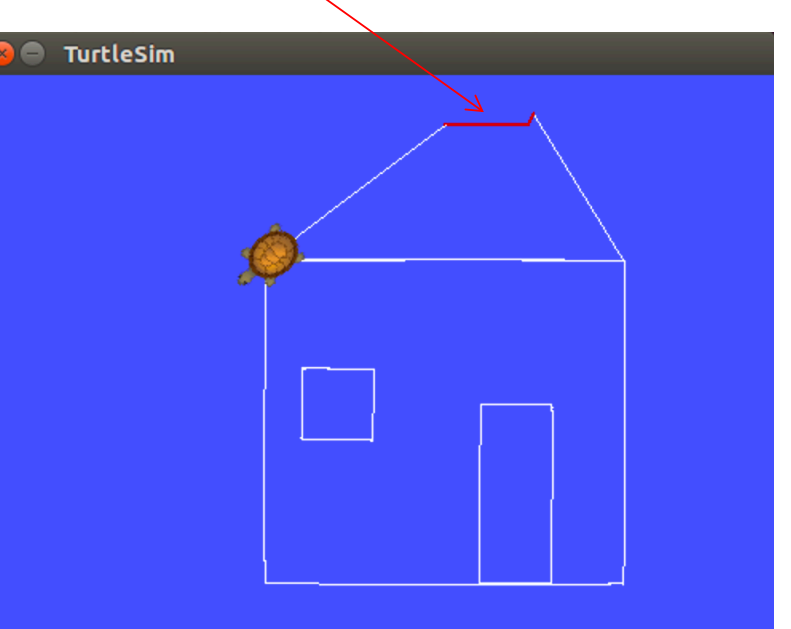

### Retry counters

Sometimes, it makes sense to try performing an action or a motion a number of times

- Test different positions
- The world is non-deterministic and something might have changes

### Retry counters

We can do this using the with-retry-counters macro

- We can define an arbitrary number of retry counters
- We then can use do-retry with one of these counters
	- This decreases the number of remaining retries for that counter
- do-retry only executes its body when there are retries left for the given retry-counter

From the documentation

Just for reference, the following is the CRAM documentation on with-retry-counters

"Lexically binds all counters in 'counter-definitions' to the initial values specified in 'counter-definitions'. 'counterdefinitions' is similar to 'let' forms with the difference that the counters will not be available under the specified names in the lexical environment established by this macro. In addition, the macro defines the local macro (DO-RETRY <counter> <body-form>\*) to decrement the counter and execute code when the maximal retry count hasn't been reached yet and the function '(RESET-COUNTER <counter>)."

### Retry counters

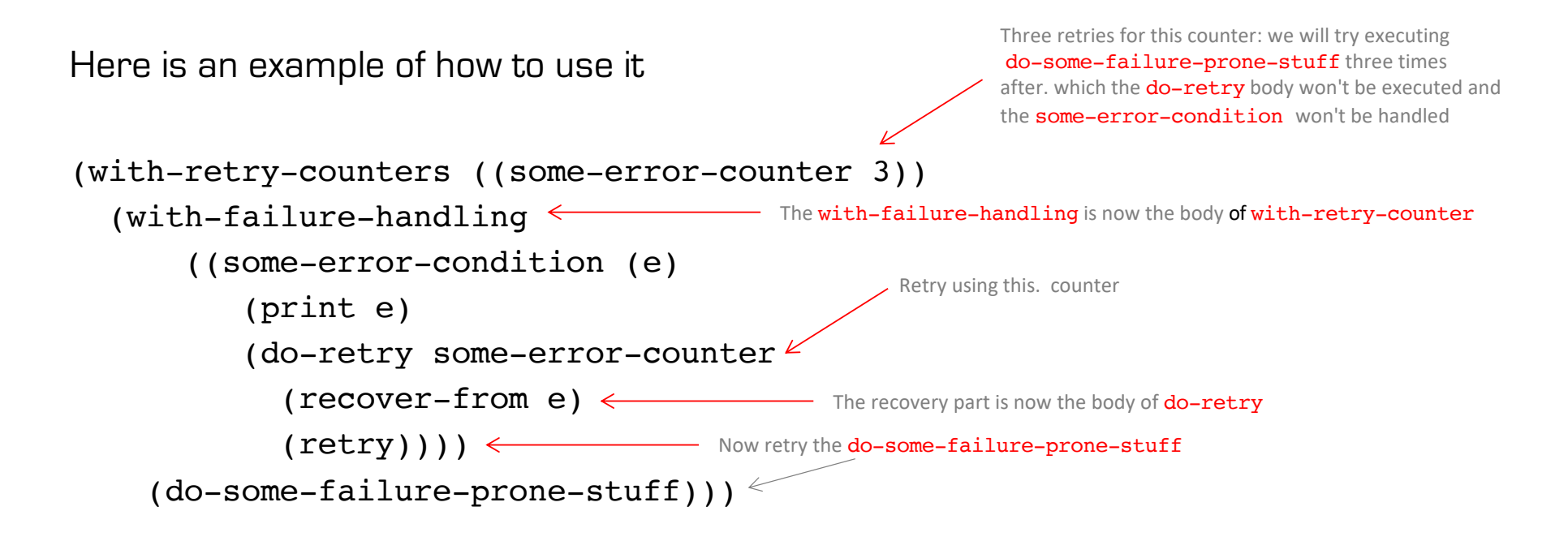

## CRAM Beginner Tutorials

Create a CRAM Package http://cram-system.org/tutorials/beginner/package\_for\_turtlesim Controlling turtlesim from CRAM http://cram-system.org/tutorials/beginner/controlling turtlesim 2 Implementing simple plans to move a turtle http://cram-system.org/tutorials/beginner/simple plans Using Prolog for reasoning http://cram-system.org/tutorials/beginner/cram\_prolog Creating motion designators for the TurtleSim http://cram-system.org/tutorials/beginner/motion designators Creating process modules http://cram-system.org/tutorials/beginner/process\_modules\_2 Automatically choosing a process module for a motion http://cram-system.org/tutorials/beginner/assigning actions 2 Using location designators with the TurtleSim http://cram-system.org/tutorials/beginner/location designators 2 Writing plans for the TurtleSim http://cram-system.org/tutorials/beginner/high level plans Implementing failure handling for the TurtleSim http://cram-system.org/tutorials/beginner/failure\_handling

### Background Reading

G. Kazhoyan, Lecture notes: Robot Programming with Lisp 7. Coordinate Transformations, TF, ActionLib, slides 5-8. https://ai.uni-bremen.de/\_media/teaching/7\_more\_ros.pdf

http://wiki.ros.org/tf/Overview/Transformations

T. Rittweiler, CRAM – Design and Implementation of a Reactive Plan Language, Bachelor Thesis, Technical University of Munich, 2010. https://common-lisp.net/~trittweiler/bachelor-thesis.pdf